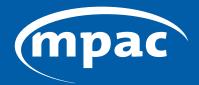

MUNICIPAL PROPERTY ASSESSMENT CORPORATION

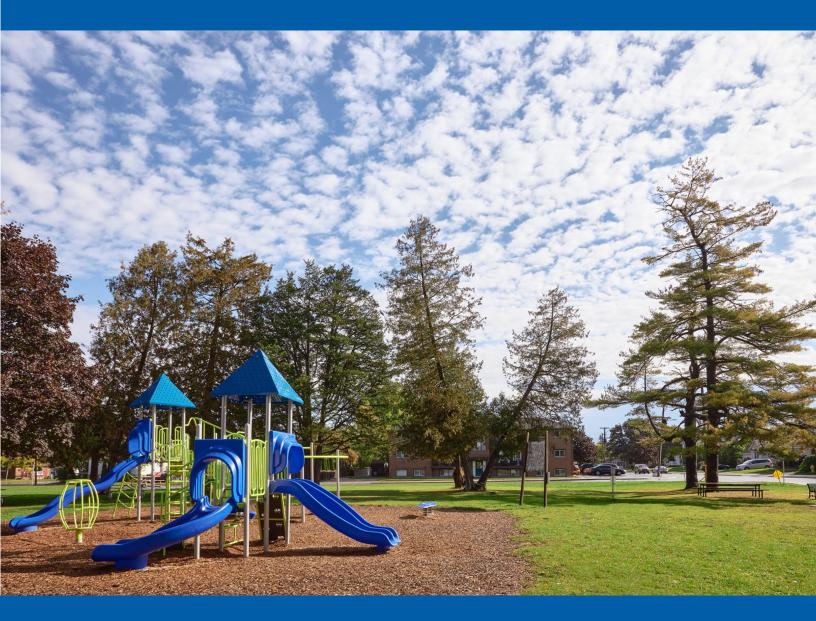

## Guide: MPAC's Online Portal to Direct School Support

## Guide: MPAC's Online Portal to Direct School Support

As part of its modernization efforts to enhance operational efficiency, MPAC is improving the school support information collection process.

To support the information collection process, MPAC has launched an online portal to allow property owners or tenants registered with MPAC to designate their school support on the online portal.

Individuals can still change their school support via the traditional method of using the Application for Direction of School Support (ADSS) Forms.

More information about changing school support can be found at this link: **mpac.ca/en/MakingChangesUpdates/ChangingYourSchoolSupport** 

The following guide provides instructions that will lead you through the steps required to aid a property owner or tenant through the school support online portal.

#### Overview

A property owner or tenant registered with MPAC can update their school support designation online through **mpac.ca**. The online portal is a substitute for the Application to Direct School Support form that the school boards use during registration.

- **Step 1:** From the **mpac.ca** homepage, navigate to the **school support** page and click on the school support online portal.
- **Step 2:** From the online portal home page, select your status as either a **Property Owner** or **Property Tenant**.

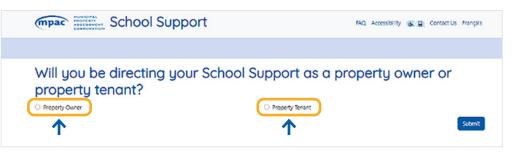

Instructions for Property Owners Instructions for Tenants

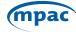

#### If you are a Property Owner...

**Step 3:** Select **"Property Owner"** on the School Support Homepage. You will be directed to **AboutMyProperty** to verify you are a property owner. Click on the AboutMyProperty link.

| mpac School Support                                                                                                    | FAQ Accessibility 🛞 🖳 Contact Us Français                                                                     |
|----------------------------------------------------------------------------------------------------|----------------------------------------------------------------------------------------------------|
|                                                                                                    |                                                                                                    |
| Will you be directing your Scho<br>property tenant?                                                                                                    | ol Support as a property owner or                                                                             |
| Property Owner                                                                                                    | Property Tenant                                                                                               |
| ↓                                                                                                    | Submit                                                                                                    |
| Please use your existing AboutMyProperty <sup>TM</sup> account to log on and validate yo<br>and then click on the "My School Support" tab to access the app. | a as a property owner. After you log into AboutMyProperty <sup>TM</sup> , click on "View My Property Details" |
|                                                                                                    |                                                                                                    |

Step 4: Sign into AboutMyProperty. If you do not know your roll number or need help as a new user, you can contact MPAC's Customer Contact Centre Toll Free
 1 866 296-6722 or TTY 1 877 889-6722.

| Welcome to About                                                       | MyProperty <sup>TM</sup>                                                                                                  |                                                                                                    | Welcome to AboutMyProperty <sup>TM</sup>                                                                                                    |                                                                                                    |  |  |  |
|------------------------------------------------------------------------|----------------------------------------------------------------------------------------------------|----------------------------------------------------------------------------------------------------|----------------------------------------------------------------------------------------------------|----------------------------------------------------------------------------------------------------|--|--|--|
|                                                                        | enhanced AboutMyProperty to learn mo<br>ve on file, compare your property to oth                                          |                                                                                                    | Register for an account on the newly enhanced AboutMyProperty to learn more about how your property was<br>assessed, view the information we have on file, compare your property to others in your neighbourhood or file<br>Request for Reconsideration. |                                                                                                    |  |  |  |
|                                                                        | register for an account using the roll n<br>t notice. You can also re-register using<br>account information and password. |                                                                                                    |                                                                                                    | register for an account using the roll n<br>t notice. You can also re-register using<br>account information and password. |  |  |  |
| NEW USER                                                               | REGISTERED USER                                                                                                    |                                                                                                    | NEW USER                                                                                                    | REGISTERED USER                                                                                                    |  |  |  |
| Create an account to access the feat<br>AboutMyProperty <sup>™</sup> . | ures available to you through                                                                                             |                                                                                                    | Sign in using your email address and AboutMyProperty™.                                                                                                    | l password to access                                                                                                    |  |  |  |
| Enter your 19-digit Roll Number and Act<br>Assessment Notice.          | cess Key found on your Property                                                                                           | ROLL NUMBER & ACCESS KEY: Your<br>Roll Number and Access Key can be                                                                                                    | EMAIL / USER ID 🕢                                                                                                    |                                                                                                    |  |  |  |
| ROLL NUMBER                                                            | 0000                                                                                                    | found on your Property Assessment<br>Notice.                                                                                                    |                                                                                                    | Forgot your password                                                                                                    |  |  |  |
| ACCESS KEY                                                             | 0000                                                                                                    | HOW CAN I LEARN MORE ABOUT MY ASSESSMENT?                                                                                                    |                                                                                                    |                                                                                                    |  |  |  |
|                                                                        |                                                                                                    | Vilit mysk ca and log osta Alcothylingenty "to lawn more about howyour pr<br>see information we have on the and cummer to law prove the probabilities<br>To organize, more my our well manaker for access key in nitred follow.<br>Rail number: 12 34 547 999 12246 124 | 🗆 I'm not a robot 🛛 🕢                                                                                                    | □ Show password                                                                                                    |  |  |  |
| 🗆 l'm not a robot 🛛 🕜                                                  |                                                                                                    | Access key: ABCD EFG1 HgR2 F you dougree with your assessed wave and/or clearly adors you may like a leavy pticly drough Abouthy/Ingenty/* Two developed to Efg. Six each programy tax                                                                                  | Need Help?                                                                                                    | Clear Sign In                                                                                                    |  |  |  |
| Need Help?                                                             | Clear Register                                                                                                    | Tax Year AfR deadlines                                                                                                    |                                                                                                    |                                                                                                    |  |  |  |

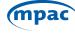

#### **Step 5:** Agree to the Terms and Conditions of Use of AboutMyProperty.

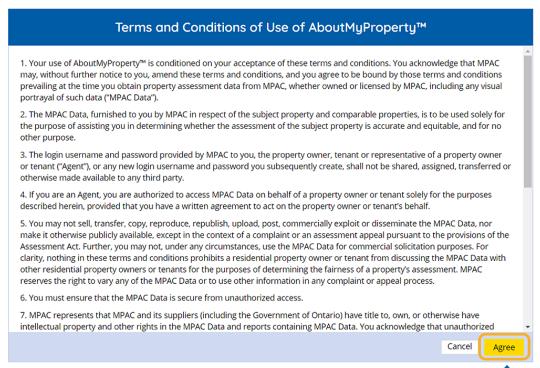

#### Step 6: Click on the "View My Property Details" tab.

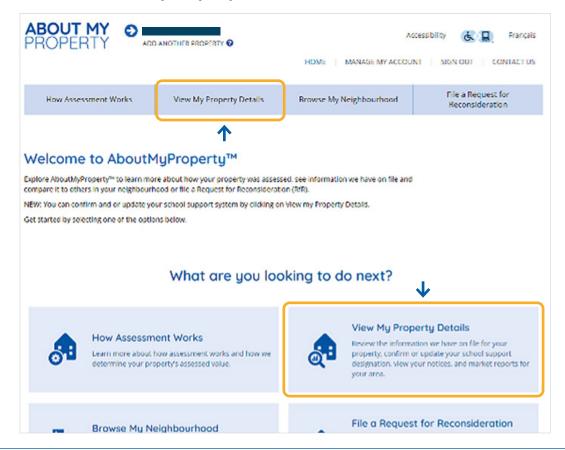

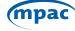

**Step 7:** Select the **School Support** tab under View My Property Details.

| ABOUT MY<br>PROPERTY          | ADD ANOTHER PROPERTY O                                                                                         | )                        |                           | Accessibility 🚷 🔲 Français            |
|-------------------------------|----------------------------------------------------------------------------------------------------|--------------------------|---------------------------|---------------------------------------|
|                               |                                                                                                    |                          | HOME MANAGE N             | AY ACCOUNT   SIGN OUT   CONTACT US    |
| How Assessment Wo             | orks View My Proper                                                                                            | ty Details Brow          | vse My Neighbourhood      | File a Request for<br>Reconsideration |
|                               |                                                                                                    |                          |                           |                                       |
| View My Prope                 | erty Details                                                                                                   |                          |                           |                                       |
| which shows the details for y | hation we have on file for your prop<br>our property. You can also view yo<br>ment methodology guides to learn | ur Property Assessment I | lotices and download mark |                                       |
| You can also confirm or upda  | ite your school support designation                                                                            | <b>.</b>                 |                           |                                       |
|                               |                                                                                                    | ↓                        |                           |                                       |
| My Property Details           | My Property Documents                                                                                          | School Support           | Reports                   |                                       |
|                               | DOWINLOAD<br>CURRENT PROPERTY PROFILE                                                                          |                          | INLOAD<br>FILE GLOSSARY   |                                       |
|                               | [ + ] EXPAND ALL                                                                                               |                          |                           |                                       |
|                               | [ - ] PROPERTY INFORMATION<br>Roll Number                                                                      |                          |                           |                                       |
|                               | Property Address<br>Legal Description                                                                          |                          |                           |                                       |
|                               | Property Description<br>Location Identifier                                                                    |                          |                           |                                       |
|                               | [ - ] VALUATION                                                                                                |                          |                           |                                       |
|                               | Current Value Assessment<br>Realty Tax Classes                                                                 |                          |                           |                                       |

### **Step 8:** You will automatically be redirected to the School Support Online Portal. Agree to the attestation.

| Attestation                                                                                                    |             |
|----------------------------------------------------------------------------------------------------|-------------|
| IPAC is legislatively responsible for collecting occupant information (name, date of birth, citizenship and school support) for municipal, District Sc<br>dministration Boards and school board elections, and keeping up-to-date population figures for every municipality in Ontario.                                                                                                    | cial Servic |
| y using the School Support application, Ontarian's can add their name, or the names of others in their household, to our database and confirm o<br>heir school support.                                                                                                    | rupdate     |
| Are use this information for population reporting for various municipal and school board planning purposes as well as updating School Support or<br>ssessment Roll.                                                                                                    | n the       |
| The personal information that you provide is collected by MPAC under the authority of sections 10, 11, 14, 15, 16 and 16.1 of the Assessment Ac<br>Pursuant to MPAC's statutory obligations, your personal information will be used primarily for property valuation and assessment purposes, but<br>be used for municipal and school board planning purposes, preparation of the Preliminary List of Electors which is used by municipalities, and s<br>boards to create the final Voters' Lists used for election purposes, and population reports. | will also   |
| In addition, MPAC may use your information to obtain feedback, conduct surveys and enhance the aforementioned program delivery. If you hav<br>questions regarding this collection, please contact an MPAC Customer Service Representative at 1 866 296-6722 or by TTY at 1 877 889-6722 or<br>to MPAC, 1340 Pickering Parkway, Suite 101 Pickering ON L1V 0C4.                                                                                                    |             |
| MPAC takes privacy very seriously and we are committed to the protection of your personal information under the Municipal Freedom of Inform<br>Protection of Privacy Act. MPAC will only access, use and disclose your personal information with your consent or where it is permitted or requir                                                                                                    |             |
| By clicking "I Agree" you certify that the information you provide is true and accurate. It is a punishable offence under the laws of Canada to mis<br>one's identity or to knowingly provide false or misleading information and MPAC reserves the right to share information with law enforcement a<br>where suspicious activity is detected or fraud is suspected. Please review MPAC's Privacy Policy for additional information.                                                                                                    |             |
|                                                                                                    |             |
| im not a robot                                                                                                    |             |
|                                                                                                    | Continue    |

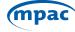

#### **Step 9:** Agree to the Terms and Conditions of Use of School Support.

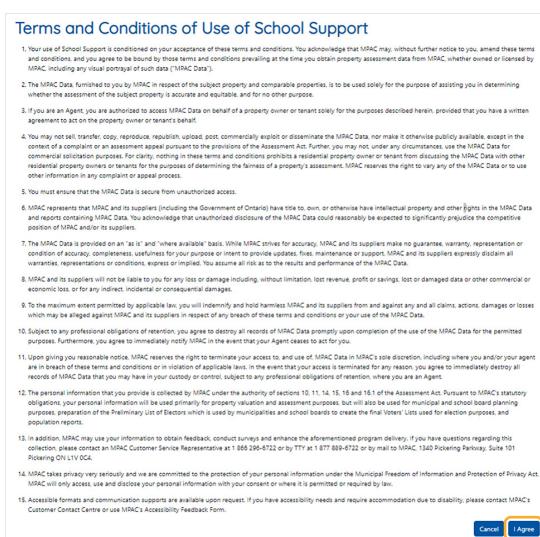

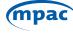

# **Step 10:** This brings you to your **Profile Summary** page which identifies your current school support designation. Please navigate through the page by **selecting the edit button**. To add new individuals to the property, click on the **Add New** button and follow the instructions.

| Please review     |                  | nmary                | and the second second sec | or more information a                | bout changing your so | hool support.           |                           |                         |                 |
|-------------------|------------------|----------------------|----------------------------------------------------------------------------------------------------|--------------------------------------|-----------------------|-------------------------|---------------------------|-------------------------|-----------------|
| To receive an     | e-mail confirm   | ation of the Sc      | hool Support desig                                                                                                    | anation, please click Sa             | ive below.            |                         |                           |                         |                 |
| Propert           | y Inform         | nation               |                                                                                                    |                                      |                       |                         |                           |                         |                 |
| Municipality      |                  |                      |                                                                                                    | Roll Number                          |                       |                         | Street Address            |                         |                 |
|                   |                  |                      |                                                                                                    |                                      |                       |                         |                           |                         |                 |
| School Supp       | ort              |                      |                                                                                                    | Tenants Directing Se                 | chool Taxes O         |                         | Property Area Occupie     | d.O.                    |                 |
| ENGLISH-PUB       | RUC              |                      |                                                                                                    | YES                                  |                       |                         | Basement Apt              |                         | *               |
| Email Addres      |                  |                      |                                                                                                    |                                      |                       |                         |                           |                         |                 |
|                   |                  |                      | 12                                                                                                    |                                      |                       |                         |                           |                         |                 |
| Resider<br>Search | nts              |                      |                                                                                                    |                                      |                       |                         |                           |                         |                 |
|                   |                  |                      |                                                                                                    |                                      |                       |                         | French Language           |                         |                 |
| First<br>Name • • | Last<br>Name + * | Date of<br>Birth + * | Occupancy<br>Status 😧 * *                                                                                                    | Residency 🕢 • •                      | Citizenship 🕢 🔹       | Roman<br>Catholic 😧 • • | Education<br>Rights 🕢 * * | School<br>Support 🕢 • • | Edit/<br>Delete |
|                   |                  |                      |                                                                                                    | Residency 🕢 * *<br>Lives in the unit | Citizenship 🕢 • •     |                         |                           |                         |                 |

#### **Step 11:** Acknowledge the Privacy Statement by clicking on **"OK"**.

|             | Privacy Stat                                     | tement                   |                           |                                             |                                                                                                |                                         |                                        | ×                            |
|-------------|--------------------------------------------------|--------------------------|---------------------------|---------------------------------------------|------------------------------------------------------------------------------------------------|-----------------------------------------|----------------------------------------|------------------------------|
| ra oj<br>tř | <i>f Privacy Act</i> . Befo<br>ne legal guardian | ore procee<br>of the per | ding, plea<br>son, or tha | se confirm that you<br>at you have specific | otected under the Mu<br>a are the person who<br>cally received consen<br>isrepresentation is a | ese information y<br>at from the indivi | ou are about to a<br>dual whose inform | ccess, you are<br>nation you |
| e of        | Occupancy<br>Status Q + T                        | Residence                | v Ø 🔺 T                   | Citizenshin 🙆 🔺                             | Roman<br>• Catholic <b>Q</b> • •                                                               | Language<br>Education<br>Rights @ • •   | School                                 | ncel OK                      |
|             | OWNER OR<br>JOINT<br>OWNER                       |                          |                           |                                             |                                                                                                |                                         | FRENCH-<br>SEPARATE                    | C EDIT                       |
|             | OWNER OR<br>JOINT<br>OWNER                       |                          |                           |                                             |                                                                                                |                                         | FRENCH-<br>SEPARATE                    | EDIT                         |
| 4           |                                                  |                          |                           |                                             |                                                                                                | l                                       | Add New Ca                             | ncel Save                    |
|             |                                                  |                          |                           |                                             |                                                                                                |                                         |                                        |                              |

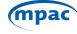

Step 12: You can now edit the Residency, Citizenship, Roman Catholic, French Language Education Rights and School Support fields. If you hover your mouse over the "?" next to the titles, a more in-depth explanation of the field is provided. Once you have made the desired changes, please save your changes using the "Save" button.

| o receive an      | e-mail confirm | ation of the S       | chool Support desi             | gnation, please click S | Save below.                |                         |                                              |                         |                 |
|-------------------|----------------|----------------------|--------------------------------|-------------------------|----------------------------|-------------------------|----------------------------------------------|-------------------------|-----------------|
| Propert           | ty Inform      | nation               |                                |                         |                            |                         |                                              |                         |                 |
| Municipality      |                |                      |                                | Roll Number             |                            |                         | Street Address                               |                         |                 |
|                   |                |                      |                                |                         |                            |                         |                                              |                         |                 |
| School Supp       | ort            |                      |                                | Tenants Directing :     | School Taxes 🚱             |                         | Property Area Occupie                        | d * O                   |                 |
| ENGLISH-PUB       | BLIC           |                      |                                | YES                     |                            |                         | Basement Apt                                 |                         | ~               |
|                   |                |                      |                                |                         |                            |                         |                                              |                         |                 |
| Email Addres      | ss * O         |                      |                                |                         |                            |                         |                                              |                         |                 |
| Email Addres      |                |                      | Ø                              |                         |                            |                         |                                              |                         |                 |
|                   |                |                      | æ                              |                         |                            |                         |                                              |                         |                 |
| Resider           |                |                      | ĭ <b>2</b> ′                   |                         |                            |                         |                                              |                         |                 |
| Resider           |                |                      | <b>x</b>                       |                         |                            |                         |                                              |                         |                 |
| Resider           | nts            |                      |                                | ¥                       |                            |                         | French Language                              |                         |                 |
| Resider           |                | Date of<br>Birth + • | Ø<br>Occupancy<br>Status € • • | Residenc                | • Citizenship 🕢 • •        | Roman<br>Catholic 😧 • • | French Language<br>Education<br>Rights ① * * | School<br>Support 😧 • • | Edit/<br>Delete |
| Resider<br>Search | Last           |                      | Occupancy                      |                         | • Citizenship <b>O</b> • • |                         | Education                                    |                         |                 |

**Step 13:** You will be asked to confirm your school support changes. Once you select confirm an email will be sent to your email on file.

| Save Details                |                          |                           |                       |                        |                       |                                              |                         | ×                   |    |
|-----------------------------|--------------------------|---------------------------|-----------------------|------------------------|-----------------------|----------------------------------------------|-------------------------|---------------------|----|
| Are you sure you would      | l like to save your deta | ils and confirm you       | r school support dire | ection? We will send y | ou an email conf      | irmation of your school s                    | upport details.         |                     |    |
|                             |                          |                           |                       |                        |                       |                                              | Can                     | cel Confirm         | )< |
| FICKENING CITT              |                          | 10                        | 0101001000541         |                        |                       | 1155 GOSSAMIER DR                            |                         |                     |    |
| School Support 🕢            |                          | 00                        | cupants Directing S   | chool Taxes 🕢          |                       | Area Occupied * 🕢                            |                         |                     |    |
| ENGLISH-SEPARATE            |                          | YE                        | s                     |                        |                       | Whole House                                  |                         | ~                   |    |
| Email Address * 🕢           |                          |                           |                       |                        |                       |                                              |                         |                     |    |
|                             |                          | CZ .                      |                       |                        |                       |                                              |                         |                     |    |
| Residents                   |                          |                           |                       |                        |                       |                                              |                         |                     |    |
| Search                      |                          |                           |                       |                        |                       |                                              |                         |                     |    |
| First Last<br>Name + * Name | Date of<br>Birth + *     | Occupancy<br>Status 😧 * * | Residency 🕢 🔺         | Citizenship 🕢 🔺        | Roman<br>Catholic 😧 🔺 | French Language<br>Education<br>Rights @ * * | School<br>Support 🕢 🔺 🕇 | Edit/Delete         |    |
|                             | _                        | OWNER OR<br>JOINT OWNER   |                       |                        |                       |                                              | ENGLISH-<br>SEPARATE    | Car EDIT            |    |
|                             |                          | OWNER OR<br>JOINT OWNER   |                       |                        |                       |                                              | FRENCH-<br>SEPARATE     | Car EDIT            |    |
|                             |                          |                           |                       |                        |                       |                                              | Add New Car             | ncel Save           |    |
| Privacy Policy              |                          |                           | Terms ar              | nd Conditions of Use   |                       |                                              | 2022 MPAC. /            | All Rights Reserved | d  |

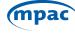

An example of the confirmation email is below.

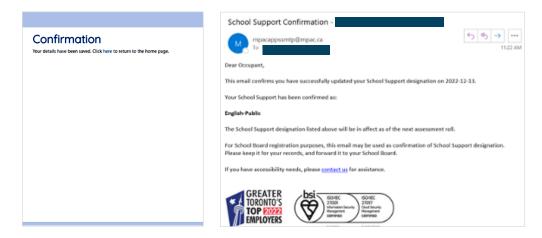

#### If you are a Property Tenant...

Step 3: Please select "Property Tenant" then select submit.

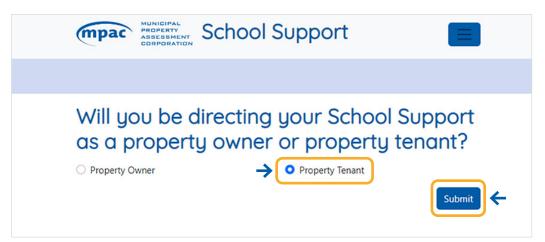

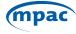

#### **Step 4:** Review and agree to the attestation and check the **"I'm not a robot"** box.

| Attestation                                                                                                    |
|----------------------------------------------------------------------------------------------------|
| MPAC is legislatively responsible for collecting occupant information (name, date of birth, citizenship and school support) for municipal, District Social Services<br>Administration Boards and school board elections, and keeping up-to-date population figures for every municipality in Ontario.                                                                                                    |
| By using the School Support application, Ontarian's can add their name, or the names of others in their household, to our database and confirm or update their school support.                                                                                                    |
| We use this information for population reporting for various municipal and school board planning purposes as well as updating School Support on the<br>Assessment Roll.                                                                                                    |
| The personal information that you provide is collected by MPAC under the authority of sections 10, 11, 14, 15, 16 and 16.1 of the Assessment Act.<br>Pursuant to MPAC's statutory obligations, your personal information will be used primarily for property valuation and assessment purposes, but will also<br>be used for municipal and school board planning purposes, preparation of the Preliminary List of Electors which is used by municipalities, and school<br>boards to create the final Voters' Lists used for election purposes, and population reports. |
| In addition, MPAC may use your information to obtain feedback, conduct surveys and enhance the aforementioned program delivery. If you have<br>questions regarding this collection, please contact an MPAC Customer Service Representative at 1 866 296-6722 or by TTY at 1 877 889-6722 or by mail<br>to MPAC, 1340 Pickering Parkway, Suite 101 Pickering ON L1V 0C4.                                                                                                    |
| MPAC takes privacy very seriously and we are committed to the protection of your personal information under the Municipal Freedom of Information and<br>Protection of Privacy Act. MPAC will only access, use and disclose your personal information with your consent or where it is permitted or required by law.                                                                                                    |
| By clicking "I Agree" you certify that the information you provide is true and accurate. It is a punishable offence under the laws of Canada to misrepresent<br>one's identity or to knowingly provide false or misleading information and MPAC reserves the right to share information with law enforcement authorities<br>where suspicious activity is detected or fraud is suspected. Please review MPAC's Privacy Policy for additional information.                                                                                                    |
| I Agree                                                                                                    |
|                                                                                                    |

#### **Step 5:** Review and agree to the Terms and Conditions of Use of School Support.

#### Terms and Conditions of Use of School Support

| <ol> <li>Your use of School Support is conditioned on your acceptance of these terms and conditions. You acknowledge that MPAC may, without further notice to you, anend these terms<br/>and conditions, and you agree to be bound by those terms and conditions prevailing at the time you obtain property assessment data from MPAC, whether owned or licensed by<br/>MPAC, including any visual portray of a functionation of the ACC bata.)</li> </ol>                                                                                                    |
|----------------------------------------------------------------------------------------------------|
| <ol> <li>The MPAC Data. furnished to you by MPAC in respect of the subject property and comparable properties, is to be used solely for the purpose of assisting you in determining<br/>whether the assessment of the subject property is accurate and equitable, and for no other purpose.</li> </ol>                                                                                                    |
| <ol> <li>If you are an Agent, you are authorized to access MRAC Data on behalf of a property owner or tenant solely for the purposes described herein, provided that you have a written<br/>agreement to act on the property owner or tenant's behalf.</li> </ol>                                                                                                    |
| 4. You may not tell transfer copy, reproduce regulation, upload post, commercially exploit or disseminate the MARA Data, nor make it explosites possibility available except in the content of a complicit or an asseminate magnet pursuant to the provisions of the Assessment A. A. Turnher you may not under any observice publicly available except in the content of a complicit or an asseminate the MARA Data for commercial solicitation purposes. For clarity, nothing in these terms and conditions prohibits a residential property owner or tenant form discussing the MARA Data with other residential property owner or tenants for the purposes of determining the failmess of a property's assessment. MARA reserves the right to vay any of the MARA Data or to use other information is nay complian to appead process. |
| 5. You must ensure that the MPAC Data is secure from unauthorized access.                                                                                                    |
| 6. MACK represents that NAKK and its supplies (including the Gowmoniest of Orstand) have the iso own or otherwise have intellectual property and other §pits in the MARC Data<br>and reports containing MARC Data. You acknowledge that unauchorized disclosure of the MARC Data could reasonably be expected to significantly prejudice the competitive<br>portion of MAC analier its supplier.                                                                                                    |
| 7. The MRAC Data is provided on an "as it" and "where available" basis. While MRAC strikes for accuracy, MRAC and its suppliers make agrupantee, warrangy, representation or<br>condition of accuracy, completeness, usefulness for your purpose or intent to provide updates, fines, maintenance or support. MRAC and its suppliers expressly dicidaim all<br>warrandee, representations or conditions, support or injuries. You are all ink as to the results and performance of the MRAC Data.                                                                                                    |
| <ol> <li>MPAC and its suppliers will not be liable to you for any loss or damage including, without limitation, lost revenue, profit or savings, lost or damaged data or other commercial or<br/>economic loss, or for any indirect, incidental or consequential damages.</li> </ol>                                                                                                    |
| 9. To the maximum extent permitted by applicable law, you will indemnify and hold harmless MSAC and its suppliers from and against any and all claims, actions, damages or losses which may be alleged against MSAC and its suppliers in respect of any breach of these terms and conditions or your use of the MSAC Data.                                                                                                    |
| <ol> <li>Subject to any professional obligations of retention, you agree to destroy all records of MRAC Data promptly upon completion of the use of the MRAC Data for the permitted<br/>purposes. Furthermore, you agree to immediately notify MRAC in the event that your Agent ceases to act for you.</li> </ol>                                                                                                    |
| 11. Upon plung you reasonable notice. MARC reserves the right to terminate your access to, and use of. MARC basis in MARC's sole discretion, including where you and/or your agent<br>are in breach of these terms and conditions or in violation of applicable laws. In the event bat your access is terminated for any reason, you agree to immediately destroy all<br>neoration of MARC basis taryou may have in your cursolo or correly subject and professional obligations of retermine, where you are an Agent<br>encode of MARC basis taryou may have in your cursol or correly subject and professional obligations of retermine, where you are an Agent.                                                                                                    |
| 12. The personal information that you provide is collected by MRAC under the authority of sections 10, 11, 14, 15, 16 and 16, 1 of the Assessment Act. Pursuant to MRAC's statutory obligations, your personal information will be used primarily for property valuation and assessment purposes, but will also be used for municipal and school board planning purposes, presention of the Preliminary List of Bectors which is used by municipalities and school boards to create the final Voters' Lists used for election purposes, and population reports.                                                                                                    |
| <ol> <li>In addition, MPAC may use your information to obtain feedback, conduct surveys and enhance the aforementioned program delivery. If you have questions regarding this<br/>collection, please contact: an MPAC Customer Service Representative at 1.866 206-6722 or by TTY at 1.877 889-6722 or by mail to MPAC, 1340 Pickening Parkinay, Suite 101<br/>Pickening ON LVI VOCA.</li> </ol>                                                                                                    |
| 14. MPAC takes privacy very seriously and we are committed to the protection of your personal information under the Municipal Freedom of Information and Protection of Privacy Act.<br>MPAC will only access, use and disclose your personal information with your consent or where it is permitted or required by law.                                                                                                    |
| 15. Accessible formass and communication supports are available upon request. If you have accessibility needs and require accommodation due to disability, please contact MPAC's<br>Customer Contact Centre or use MIRAC's Accessibility Feedback Form.                                                                                                    |
| Cancel I Agree                                                                                                    |

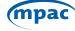

**Step 6:** Search for your current school support designation using your name, date of birth, municipality, and address. You can also search by roll number. Once you enter in your information, please select search. If your name is not currently associated with a property, please call MPAC's Customer Contact Centre to register as a tenant.

| First Name          |                  | Last Name    |
|---------------------|------------------|--------------|
| Date of Birth       |                  | Municipality |
| mm/dd/yyyy          | c                |              |
| Area Occupied       |                  |              |
|                     | 8                | •            |
| Property Location/A | Address          |              |
| By Address          | O By Roll Number |              |
| treet Number        |                  | Street Name  |
|                     |                  |              |
|                     |                  |              |
| Unit Number         |                  |              |

**Step 7:** If found, your current school support designation is displayed on the screen. Please confirm if your school support information is correct. If your school support information does not reflect the board, you wish to direct school support please select **"No"** to the posed question, then select **"Next"**.

| mpac HUNICIPAL<br>PROFESSIONARY<br>CORPORATION School Support                                                                                                    | FAQ Accessibility 🛞 🔲 Contact Us Français                    |
|----------------------------------------------------------------------------------------------------|--------------------------------------------------------------|
|                                                                                                    |                                                              |
| School Support<br>your current School Support is confirmed as 'ENGLISH-SEPARATE'.<br>Is this School Support information correct? Ves No Confirmed information is collected under the authority of the Assessment Act, Education Act and Municipal Elections<br>Information and Protection of Privacy Act. | is Act, 1996 and is protected under the Municipal Freedom of |
|                                                                                                    | Cancel Next                                                  |

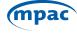

**Step 8:** You may update your personal information. Based on the answers provided to the posed questions, the boards you are eligible to support will become options. If you wish to learn more about what citizen, Roman Catholic and French language rights are, you can hover over the "?". Once you complete the questions and select the school board you wish to support, select "Next".

| MUNISIMAL<br>REGRETERY<br>BORFORMATION<br>SCHOOL SUP                                                | oport             |                                 |                          | FAQ Acc      | essibility | & <u>B</u> | Contact Us     | Français |
|----------------------------------------------------------------------------------------------------|-------------------|---------------------------------|--------------------------|--------------|------------|------------|----------------|----------|
|                                                                                                    |                   |                                 |                          |              |            |            |                |          |
| School Support                                                                                      |                   |                                 |                          |              |            |            |                |          |
| , your current School Support is confirm                                                            | ed as 'ENGLISH-   | SEPARATE'.                      |                          |              |            |            |                |          |
| Is this School Support information correct?                                                         | O Yes             | O No                            |                          |              |            |            |                |          |
| Please answer a few questions to help us determine whic                                             | h School Board(s  | you are eligible to support for | r Assessment purposes    |              |            |            |                |          |
| Are you a Canadian citizen? 🕢                                                                       | ⊖ Yes             | ○ No                            |                          |              |            |            |                |          |
| Are you a Roman Catholic 🔞 🗲                                                                        |                   |                                 |                          |              |            |            |                |          |
| Is French the first language you learned and still understand?                                      | ⊖ Yes             | O No                            |                          |              |            |            |                |          |
| Based on your school board qualifications, you may supp                                             | ort one of the fo | lowing boards:                  |                          |              |            |            |                |          |
| <ul> <li>English-Public</li> </ul>                                                                  |                   |                                 |                          |              |            |            |                |          |
| This information is collected under the authority of the information and Protection of Privacy Act. | ne Assessment Ad  | t, Education Act and Municipa   | l Elections Act, 1996 an | d is protect | ed under   | the Munic  | ipal Freedom c | f        |
|                                                                                                    |                   |                                 |                          |              |            |            | Cancel         | Next     |
|                                                                                                    |                   |                                 |                          |              |            |            |                |          |

**Step 9:** You will be presented with an overview of your school support direction. If the information reflects the changes you wish to make, please select **"I Agree"**, confirm you are not a robot, and click on **"Next"**.

| MUNICIPAL<br>PROPERTY<br>CORPORATION School S         | Support                                           | FAQ. Accessibility 🛞 🖳 Contact Us Français                                                                                                    |
|-------------------------------------------------------|---------------------------------------------------|----------------------------------------------------------------------------------------------------|
|                                                       |                                                   |                                                                                                    |
| Confirmation<br>Please confirm your information below |                                                   |                                                                                                    |
| First Name                                            | Last Name                                         | Date of Birth                                                                                                    |
| Municipality<br>MISSISSAUGA CITY                      | Address                                           | Area Occupied<br>WHOLE HOUSE                                                                                                    |
| Occupancy Status<br>TENANT OR JOINT TENANT            | Canadian Citizen<br>YES                           | Roman Catholic<br>YES                                                                                                    |
| French Language Education Rights<br>YES               | School Support<br>FRENCH-SEPARATE                 |                                                                                                    |
|                                                       | n and MPAC reserves the right to share informatio | ble offence under the laws of Canada to misrepresent one's identity or to<br>with law enforcement authorities where suspicious activity is detected or |

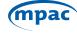

**Step 10:** You have now successfully updated your school support. You can either continue to update the school support of other people who live in the same home or provide your email to submit. If you submit the form with your email address your process is complete. If you indicated you want to update the school support designation of other people who live in the same home as you, you will be redirected to another page to do so.

| MUNICIPAL<br>PROPERTY<br>CORPORATION<br>School Support                                                                                                    | FAQ | Accessibility | & <u>B</u> | Contact Us    | Français |
|----------------------------------------------------------------------------------------------------|-----|---------------|------------|---------------|----------|
|                                                                                                    |     |               |            |               |          |
| Confirmation<br>your school support was successfully changed to FRENCH-SEPARATE.<br>This information will be maintained to support MPAC's legislative requirement of directing School support to the appropriate S<br>occupant's eligibility requirements. Would you like to update the school support of other people, including children, who live in |     |               | assessment | roll based on | Yes      |
| Please enter your email address                                                                                                    |     |               |            | Cancel        | Submit   |

**Step 11:** Search using the information of the person whose school support you want to update. If the person you are updating is not registered with the address, you can select **"Click Here"** to add new individuals to the property.

| mpac School Support                                                                                                 | RAQ Accessibility 🚯 🗐 Contact Us Prançais                                                                                                    |
|----------------------------------------------------------------------------------------------------|----------------------------------------------------------------------------------------------------|
|                                                                                                    |                                                                                                    |
| Update School Support<br>to add other individuals, please provide all the mandatory info below. Please note, a name | e will not be found unless it is an exact match to our records.                                                                                                    |
| First Name *                                                                                                    | Last Name *                                                                                                    |
|                                                                                                    |                                                                                                    |
| Cate of Birth *                                                                                                    | Municipality                                                                                                    |
| •                                                                                                    | MISSISSAUGA                                                                                                    |
| Street Address                                                                                                    | Property Area Occupied                                                                                                    |
|                                                                                                    | Whole House                                                                                                    |
|                                                                                                    | Cancel Search/Add                                                                                                    |
| This individual could not be found. Please ensure you have entered all their details corr                           | ectly. If you would like to add this individual to this property, pleased to the property of the sector of the sector of the sec |

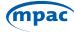

**Step 12:** Once you have navigated to the next page, you can provide the information and designate the individuals school support. Select **"Add"**.

| Update School Support<br>To add other individuals, please provide all the mandatory info below. Please note, a | name | will not be found unless it is an exact match to our records. |
|----------------------------------------------------------------------------------------------------|------|---------------------------------------------------------------|
| First Name *                                                                                                   |      | Lest Name *                                                   |
| Date of Birth *                                                                                                |      | Municipality                                                  |
|                                                                                                    | ٥    | MISSISSAUGA                                                   |
| Street Address                                                                                                 |      | Property Area Occupied                                        |
|                                                                                                    |      | Whole House                                                   |
| Occupancy Status *                                                                                             |      | Residency *                                                   |
| Tenant or Joint Tenant                                                                                         | *    | Lives in the unit                                             |
| Citizenship *                                                                                                  |      | Roman Catholic                                                |
| Canadian                                                                                                    | *    | Ves O No                                                      |
| French Language Education Rights                                                                               |      | School Support                                                |
| 🔿 Yes 🔹 O No                                                                                                   |      | English-Public ×                                              |
|                                                                                                    |      | Cancel                                                        |
|                                                                                                    |      | <b>^</b>                                                      |

**Step 13:** You can now confirm your information and select **"I Agree"** and **"Next"**.

| Confirmation                                                  |                                               |                                                                                                    |
|---------------------------------------------------------------|-----------------------------------------------|----------------------------------------------------------------------------------------------------|
| Please confirm your information below:                        |                                               |                                                                                                    |
| First Name                                                    | Last Name                                     | Date of Birth                                                                                                    |
|                                                               |                                               |                                                                                                    |
| Municipality                                                  | Address                                       | Property Area Occupied                                                                                                    |
| MISSISSAUGA CITY                                              |                                               | WHOLE HOUSE                                                                                                    |
| Occupancy Status                                              | Canadian Citizen                              | Roman Catholic                                                                                                    |
| TENANT OR JOINT TENANT                                        | YES                                           | YES                                                                                                    |
| French Language Education Rights<br>NO                        | School Support<br>ENGLISH-SEPARATE (CATHOLIC) |                                                                                                    |
|                                                               |                                               | able offence under the laws of Canada to misrepresent one's identity or to<br>n with law enforcement authorities where suspicious activity is detected or |
| fraud is suspected. Please review Privacy Policy for addition |                                               | in with law enforcement autionnes where suspicious activity is detected of                                                                                |
|                                                               |                                               |                                                                                                    |
| Im not a robot                                                |                                               |                                                                                                    |
|                                                               |                                               | Cancel                                                                                                    |
|                                                               |                                               | <b>^</b>                                                                                                    |

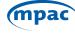

**Step 14:** If multiple school boards are selected, the below will pop-up. A household must agree on one school board to designate their support for. The drop-down menu will provide all the options available based on the tenants' rights indicated on previous screens. Note: for the purposes of school board elections, each individual school board preferences will be honored.

| School Support                                                       |                                                                                                    |
|----------------------------------------------------------------------|----------------------------------------------------------------------------------------------------|
| Multiple School Support satisficans have been smarted. Only one be   | ted bypert schedum may be excipated for the property at any given time. Recepted, the of and support data will be designable to this property by cheesing from the options below.                                                                                                    |
| By thinking "I types" you untify that the information your provide a | me unit and an independent to make a despendency lighted append for the unit or their bands.<br>In we and we used in the purchase of the band of the band is introduced on the type of the coming), provide fate or maintaiding intertation and third reserves the<br>and balance of the original type of the prime intertained in the parameters of the type of the coming) provide fate or maintaiding intertation and third reserves the<br>and balance of the original type of the parameters of the parameters of the type of the type of the coming of the parameters of the type of the type of type of the type of the type of the type of the type of the type of the type of the type of the type of the type of the type of the type of type of the type of type of type of type of type of the type of type of type of the type of type of type |
|                                                                      |                                                                                                    |

**Step 15:** You can now enter your email address and submit your school support information.

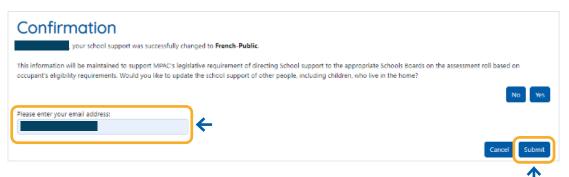

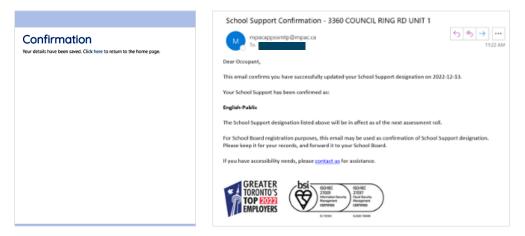

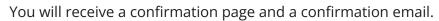

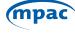